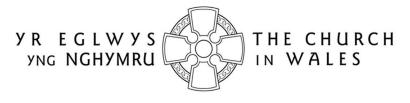

CORFF CYNRYCHIOLWYR YR EGLWYS YNG NGHYMRU THE REPRESENTATIVE BODY OF THE CHURCH IN WALES

# **ONLINE FACULTY SYSTEM**

**REGISTRAR USER GUIDANCE** 

Version 1.0

# Introduction

With the introduction of the Online Faculty System (OFS), there are now three types of faculty application: List A, List B and Full. List A applications cover routine maintenance or minor like-for-like repairs and require no formal permission to proceed, although both the DAC Secretary and the Diocesan Registrar are notified. External consultees and DAC members will not be asked to comment on these types of applications, although they will be able to view them in the OFS.

List B applications cover straightforward works (eg. replacing a boiler) that have little or no impact on the historic fabric of the church or churchyard. They will be reviewed by a DAC member (or members) at the request of the DAC Secretary and require the permission of the Registrar before they can proceed. They will not ordinarily be discussed at a DAC meeting unless they are converted to a full faculty application by the Registrar. Occasionally, external consultees may also be asked to comment on these types of applications. See Appendix I for the type of work covered by a List A and B faculty application. Any substantial work not on these lists would normally require a full faculty application.

The process for the submission of a full faculty application online remains unchanged. Petitioners will complete a series of forms (with accompanying documentation) which make up a full application, DAC members will meet to discuss the applications and external consultees will still be asked to comment on particular cases. As before, applications will be forwarded on to the Registrar for processing and then submitted to the Chancellor for determination.

All information previously required for a full faculty application is still needed eg. completion of a main faculty form (petition) with supporting information (eg. architects plans and specifications, builder's quotes, photographs, etc), plus the public notice of proposed works and statements of significance and need. The Applicant/Petitioner completes the following forms in order to submit a full faculty application:

- Summary Description of Proposed Works
- Standard Information
- Petition
- Statement of Significance
- Statement of Needs
- Public Notice

The two new forms, Summary Description of Proposed Works and Standard Information, were introduced with the OFS. The Summary Description of Proposed Works form (also known as the Case File) is automatically generated by the system when an Applicant/Petitioner starts an application, and indicates whether it is a List A, List B or full faculty. In addition, it assigns a unique identification number to the application.

The Standard Information form is completed by Applicant/Petitioner and records information about the church, such as whether it is listed, in a conservation area or national park, and whether the churchyard is used for burials or has other listed structures within it. If a church record already exists in Church Heritage Cymru (CHC), the Church in Wales' church record database, this can be imported into the Standard Information form.

Users do not have to complete Individual forms in one go. Information entered into any form at any stage can be saved and returned to later. All forms and documents relating to a faculty can also be downloaded and printed.

The OFS and the CHC database are currently located on the same website. Registered users have access to an extra **Applications** tab on which to view and/or manage faculty applications via an **Applications Dashboard**.

Online help and advice is available within the OFS. Information boxes are visible at the top of each screen which contain advice and/or instructions relating to the form or screen you are viewing. In addition, localised "pop-up" help boxes can be accessed by hovering the mouse pointer over "?" symbols on the online forms. See examples below.

|                                                        |                                                                                | Sig                                   | ned in as: Dai Jones   Ho | me   Sign Out   M | My Account |
|--------------------------------------------------------|--------------------------------------------------------------------------------|---------------------------------------|---------------------------|-------------------|------------|
| A R                                                    |                                                                                |                                       | Search the site           |                   | ٩          |
|                                                        | CHURCH HER                                                                     | ITAGE CYN                             | MRU                       |                   |            |
| Application Ref:<br>Diocese:                           |                                                                                | Church<br>Archdeaconry:               | Cathedral: St Deiniol, I  | Bangor            |            |
| Status:                                                | Proposal in Preparation<br>Installation of new heating system                  | · · · · · · · · · · · · · · · · · · · | Mr Dai Jones (Mon 30      | Oct 2017)         |            |
| on the <b>Submit</b> button whe You can upload any sup | porting documents & images to accom<br>the actions carried out to date on this | pany your application fron            | n the Supporting Docum    | nents and Images  | s tab      |

| Case reference                    | 2017-000134                                                                                                    |  |  |  |  |
|-----------------------------------|----------------------------------------------------------------------------------------------------|--|--|--|--|
| Church                            | Ø Cathedral: St Deiniol, Bangor                                                                                                    |  |  |  |  |
| Summary of proposed works         | Installation of new heating system                                                                                                    |  |  |  |  |
| Contact number Cancel Finish Form | Please enter a very brief description of the proposed works (no more than 10 words) eg. replacement boiler, new nave roof, etc. This will act as a title for your application and will appear at the top of every screen. |  |  |  |  |

# Contents

| Introduction                                            |
|---------------------------------------------------------|
| The Applications Dashboard                              |
| Searching for and viewing an application5               |
| Printing and downloading forms in an application8       |
| Printing an individual form8                            |
| Downloading all forms9                                  |
| Messages10                                              |
| Tools11                                                 |
| Processing a Faculty Application14                      |
| List A applications15                                   |
| List B applications15                                   |
| Viewing an application15                                |
| Requesting a consultation16                             |
| Completing the Registrar's determination form18         |
| Full faculty applications21                             |
| Viewing an application22                                |
| Uploading supporting documentation23                    |
| Completing the Registrar's remarks to Chancellor form25 |
| The Chancellor grants the faculty26                     |
| The Chancellor refuses the faculty29                    |
| The Chancellor returns the faculty application32        |
| Appendix I – List A & B Items                           |

# The Applications Dashboard

Like all users, the starting point for the management of applications is via the **Applications Dashboard**. This has a set of tabs associated with it that allow Registrars to view all active and completed (archived) faculties within their diocese, plus manage those that require their action.

#### Searching for and viewing an application

- I. Sign in to the OFS/CHC
- 2. Click on the **Applications** tab
- 3. The Applications Dashboard is displayed
- 4. To view a list of all active applications, click on the Active Cases tab

|    | essages    | application ref               | ive Cases Archived Case | es Tools        |                                                      |      |
|----|------------|-------------------------------|-------------------------|-----------------|------------------------------------------------------|------|
| A  | pp Ref     | Summary                       | Church                  | Created         | Status                                               | View |
| 20 | 017-000147 | Re-tarmac the churchyard path | St David, Bangor Road   | Tue 05 Dec 2017 | Awaiting DAC<br>advice on List B<br>application      |      |
| 20 | 017-000142 | Put in new boiler             | St Mary, Bangor         | Wed 29 Nov 2017 | Faculty granted,<br>awaiting Practical<br>Completion |      |
| 20 | 017-000141 | Re-carpet whole church        | St David, Bangor Road   | Fri 17 Nov 2017 | Registrar to Issue<br>Faculty                        |      |

A list of all the current faculty applications in your diocese is displayed. The **Status** column shows the stage at which the applications are at eg. Registrar to Issue Faculty.

5. To view a list of all archived (completed) applications, click on the Archive Cases tab

| Application | is Dashboard      |                   |                  |               |                 |                           |      |
|-------------|-------------------|-------------------|------------------|---------------|-----------------|---------------------------|------|
| Messages    | Applications requ | iring your action | on Active Ca     | ses Archiv    | ed Cases Tools  | 5                         |      |
| Search by   | application ref   | Search by chu     | irch name        | Search        | Reset           |                           |      |
| App Ref     | Summary           |                   | Church           |               | Created         | Status                    | View |
| 2017-000130 | Replace Boiler    |                   | St Mary, Menai   | Bridge        | Wed 04 Oct 2017 | Post determination List B |      |
| 2017-000127 | clearing gutters  |                   | Cathedral: St De | iniol, Bangor | Tue 03 Oct 2017 | Post determination List A |      |

A list of all completed faculty applications in your diocese is displayed. The **Status** column shows whether the application was a List A, List B or full application.

6. To see if any applications need your action, or require some input, click on the **Applications Requiring Your Action** tab

| Application | ns Dashboard                                |                                 |                                            |      |
|-------------|---------------------------------------------|---------------------------------|--------------------------------------------|------|
| Messages    | Applications requiring your action          | Active Cases Archive            | ed Cases Tools                             |      |
| Search b    | y application ref Search by chu             | rch name Search                 | Reset                                      |      |
| App Ref     | Summary                                     | Church                          | Created 💌 Status                           | View |
| 2018-000129 | Replace the roof with yellow concrete tiles | St Teilo, Pembroke Dock         | Thu 22 Mar 2018 Application with Registrar |      |
| 2018-000128 | Refurbishment of chancel floor tiles        | St Mary the Virgin,<br>Pembroke | Tue 20 Mar 2018 Application with Registrar |      |

This is a useful tab to click on each time you sign in to the OFS to check whether any applications need your attention. For example, a DAC Secretary has submitted an application after a DAC meeting that now requires you to review it before forwarding on to the Chancellor.

7. To sort a list of applications alphabetically or numerically, click on the field name (column heading) by which you want to sort

An upward or downward sort arrow will be displayed at the top of the field name. Clicking again on the field name will reverse the order of the sort.

8. To filter any of the faculty application lists from the **Active**, **Archived** or **Applications requiring your action** tabs, enter a *church name* or *application reference* in the two search boxes, then click on the **Search** button

| Start a new | Application                |                                         |                 |                         |      |
|-------------|----------------------------|-----------------------------------------|-----------------|-------------------------|------|
| Messages    | Applications requiring you | ur action Active Cases                  | Archived Cases  |                         |      |
|             | application ref catheo     |                                         | arch Reset      |                         |      |
| App Dof     |                            |                                         |                 |                         |      |
| App Ket     | Summary                    | Church                                  | Created         | Status                  | View |
|             | Summary<br>Re-roof chancel | Church<br>Cathedral: St Deiniol, Bangor |                 |                         | View |
|             |                            |                                         | Wed 01 Nov 2017 | Awaiting DAC Processing |      |

A list of applications that meet the search criteria will be displayed.

9. To view the forms and supporting documents for an individual application, click on the **View** *this Application* button

| App Ref 💌   | Summary                       | Church                | Created         | Status                                          | View |
|-------------|-------------------------------|-----------------------|-----------------|-------------------------------------------------|------|
| 2017-000147 | Re-tarmac the churchyard path | St David, Bangor Road | Tue 05 Dec 2017 | Awaiting DAC<br>advice on List B<br>application |      |

#### 10. The **Details** screen is displayed showing all the forms associated with that application

| Details   | Supporting Documents and Images  | History       | My Notes | Messages        |                             |      |  |
|-----------|----------------------------------|---------------|----------|-----------------|-----------------------------|------|--|
| Summary   | description of proposed works    |               |          |                 | <b>S</b>                    | 🖾 🍞  |  |
| Standard  | Information                      |               |          |                 | Σ                           | 🖾 📝  |  |
| Petition  | Petition 💈 🛐 📝                   |               |          |                 |                             |      |  |
| Statemer  | t of Significance                |               |          |                 | Σ                           | 🖾 📝  |  |
| Statemer  | it of Needs                      |               |          |                 | Σ                           | 🖾 📝  |  |
| Public No | tice                             |               |          |                 | Σ                           | 🖾 📝  |  |
| Submit    | Return to Applications dashboard | elete the app | lication | vite Consultees | Download All Forms & Docume | ents |  |

A green tick next to a form indicates that it has been completed. An egg timer indicates that it is incomplete (ie. not filled in yet or partially complete). A notepad and pen indicates the form can be edited.

II. To view forms from an application, click on any of the View Details buttons

| Details Supporting Documents and Images History Messages |   |
|----------------------------------------------------------|---|
| Summary description of proposed works                    |   |
| Standard Information                                     |   |
| Petition                                                 | ۷ |

# 12. The **Report** screen is displayed

| To download and print this report as a pdf document, click on the <b>Open as PDF for Printing</b> button.<br>Alternately, the report can be downloaded in a variety of other formats, and then printed. To do this, click on the Export button below (floppy |                                                                                                    |          |          |                                  |                                                  |  |  |  |
|----------------------------------------------------------------------------------------------------|----------------------------------------------------------------------------------------------------|----------|----------|----------------------------------|--------------------------------------------------|--|--|--|
|                                                                                                    | he report can be downloaded in a v<br>ow) and select the format you requi                                         |          | of other | formats, and then printed. To do | o this, click on the Export button below (floppy |  |  |  |
| To return to t                                                                                                    | he Details screen, click on the Ret                                                                               | urn to   | Applic   | ation Details button.            |                                                  |  |  |  |
| Open as PDF for printing Return to application details                                                                                                    |                                                                                                    |          |          |                                  |                                                  |  |  |  |
|                                                                                                    | I 4 4 1 of 2 ▶ ▶I 4 Find   Next 🔍 • (\$)                                                                          |          |          |                                  |                                                  |  |  |  |
| Ref:                                                                                                    | 2017-000134                                                                                                    | Church:  |          | Cathedral: St Deiniol, Bangor    |                                                  |  |  |  |
| Diocese:                                                                                                    | Bangor A                                                                                                    | Archdea  | conry:   | Bangor                           |                                                  |  |  |  |
| Church code:                                                                                                    | 2570                                                                                                    | Created  | By:      | Mr Dai Jones (30/10/2017)        |                                                  |  |  |  |
| Status:                                                                                                    | Ready for formal application                                                                                      | Contact  | Tel.:    | 02920 348200                     |                                                  |  |  |  |
|                                                                                                    | Standard Inf                                                                                                    | formatio | n        |                                  |                                                  |  |  |  |
| Approximate da                                                                                                    | ate of church                                                                                                    | Mediev   | val      |                                  |                                                  |  |  |  |
| Is the church lis                                                                                                    | sted?                                                                                                    | Yes      | ~        | No                               |                                                  |  |  |  |
| If so, please sta                                                                                                    | te whether it is grade I, $II^*$ or II                                                                            | I        |          |                                  |                                                  |  |  |  |
|                                                                                                    | Is the church, churchyard or any adjoining structure<br>wholly or partly scheduled as an ancient monument? Yes No |          |          |                                  |                                                  |  |  |  |
| Is the church, cl<br>a conservation a                                                                                                    | hurchyard or any adjoining structure in area?                                                                     | Yes      | 4        | No                               |                                                  |  |  |  |

#### 13. To return to the **Details** screen, click on the **Return to Application Details** button

# Printing and downloading forms in an application

You have the option to download individual forms from an application or all forms (and supporting documents). Individual files can be downloaded in various formats (eg. pdf, Word, Excel, etc), although the "download all" files are in pdf format (supporting documents retain their original format).

#### Printing an individual form

I. Locate the form you want to print and display in the **Report** window (see the <u>Searching for</u> and <u>viewing an application</u> section on page 4 for information on how to do this)

# 2. Click on the Open as PDF for printing button

The report is downloaded to the status bar at the bottom of the screen (and to the Downloads folder on your laptop/PC), although this may depend on how your laptop/PC has been set up.

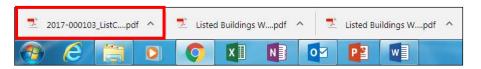

Clicking on the downloaded report will open it in Adobe Acrobat where it can be viewed, saved and printed in the normal way.

3. The report can also be downloaded in a variety of other formats by clicking on the **Export** drop-down menu and selecting the format you require

| Open as PE                                                                                              | OF for printing    | Return to app | lication de     | etails | 5                         |       |
|----------------------------------------------------------------------------------------------------|--------------------|---------------|-----------------|--------|---------------------------|-------|
| I⊲ ⊲ 1                                                                                                  | of 2 🕨 🕅 💠         | Fir           | nd   Next       | • الج  | ٢                         | _     |
|                                                                                                    |                    |               |                 |        | XML file with report data |       |
| Ref:                                                                                                    | 2017-000134        |               | Church:         |        | CSV (comma delimited)     | angor |
| Diocese:                                                                                                | Bangor             |               | Archdeaco       | 1      | PDF                       |       |
| Church code:                                                                                            | 2570               |               | Created By      | ;      | MHTML (web archive)       | 7)    |
| Status:                                                                                                 | Ready for formal a | application   | -<br>Contact Te |        | Excel                     | , i   |
|                                                                                                    |                    |               | contact it.     |        | TIFF file                 |       |
|                                                                                                    |                    | Standard In   | formation       |        | Word                      |       |
| Approximate d                                                                                           | ate of church      |               | Medieval        |        |                           |       |
| Is the church lis                                                                                       | sted?              |               | Yes 🖌           |        | No                        |       |
| If so, please state whether it is grade I, $\mathrm{II}^{*}$ or $\mathrm{II}$                           |                    |               | Ι               |        |                           |       |
| Is the church, churchyard or any adjoining structure wholly or partly scheduled as an ancient monument? |                    |               | Yes             |        | No 🖌                      |       |

The report is downloaded to the status bar at the bottom of the screen. Clicking on it will open it, where it can be viewed, saved and printed in the normal way.

# 4. Click on the Return to application Details button to re-display the Details screen

#### Downloading all forms

1. From the **Details** screen of the application whose forms you want to download (see <u>Searching</u> for and viewing an application on page 4 for information on how to do this), click on the **Download all Forms & Documents** button

| Details Supporting Documents and Images History Messages                                               |                                                                                                    |
|----------------------------------------------------------------------------------------------------|----------------------------------------------------------------------------------------------------|
| Summary description of proposed works                                                                  | Image: A start of the start of the start           |
| Standard Information                                                                                   | <ul> <li>Image: Second second sec</li></ul> |
| Petition                                                                                               |                                                                                                    |
| Statement of Significance                                                                              | 🥏 国                                                                                                    |
| Statement of Needs                                                                                     | 🥥 国                                                                                                    |
| Public Notice                                                                                          | 🥏 🛐                                                                                                    |
| DAC Notification of Advice                                                                             | 🥥 🖾                                                                                                    |
| Return to Applications dashboard         Delete the application         Download All Forms & Documents |                                                                                                    |

A zip file containing all the forms & documents for the application is downloaded to the status bar at the bottom of your screen (and to the Downloads folder on your laptop/PC), although this may depend on how your laptop/PC has been set up.

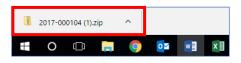

2. Clicking on the zip file will open it to display all the individual files

| Name                                 | Туре                    | Compress | Password | Size  | Ratio | Date modified    |
|--------------------------------------|-------------------------|----------|----------|-------|-------|------------------|
| 🖹 Bangor Cathedral Listed Building D | Microsoft Word Document | 20 KB    | No       | 23 KB | 13%   | 21/12/2017 11:59 |
| DAC_Notification_of_Advice           | Adobe Acrobat Document  | 4 KB     | No       | 7 KB  | 43%   | 21/12/2017 11:59 |
| 🏃 Faculty                            | Adobe Acrobat Document  | 3 KB     | No       | 3 KB  | 22%   | 21/12/2017 11:59 |
| 🏃 Petition                           | Adobe Acrobat Document  | 63 KB    | No       | 86 KB | 27%   | 21/12/2017 11:59 |
| 🏃 Public_Notice                      | Adobe Acrobat Document  | 3 KB     | No       | 4 KB  | 23%   | 21/12/2017 11:59 |
| 🟃 Standard_Information               | Adobe Acrobat Document  | 6 KB     | No       | 20 KB | 71%   | 21/12/2017 11:59 |
| 🟃 Statement_of_Needs                 | Adobe Acrobat Document  | 2 KB     | No       | 2 KB  | 25%   | 21/12/2017 11:59 |
| 🏃 Statement_of_Significance          | Adobe Acrobat Document  | 2 KB     | No       | 3 KB  | 22%   | 21/12/2017 11:59 |
| Summary_description_of_propose       | Adobe Acrobat Document  | 2 KB     | No       | 2 KB  | 27%   | 21/12/2017 11:59 |

Double-clicking on any of the individual files will open them, where they can be viewed, saved and printed in the normal way.

#### Messages

The OFS sends out email messages to registered users at various stages of an application. It also stores a copy of these messages which can be accessed via the **Messages** tab on the **Applications Dashboard**.

I. If you have not already done so, sign in to the OFS and click on the Applications tab

#### 2. The Applications Dashboard is displayed

3. Click on the **Messages** tab to view all system messages

| Applications requiring your action Active Case                    | Archived Cases | Tools           |           |   |
|-------------------------------------------------------------------|----------------|-----------------|-----------|---|
| Subject                                                           | D              | ate received    | Date read |   |
| Faculty System: petition ref 2017-000142 is in preparation        | 29             | /11/2017 12:27  |           | Q |
| Faculty System: end of Public Notice for petition ref 2017-000141 | 17             | //11/2017 13:02 |           | Q |
| Faculty System: end of Public Notice for petition ref 2017-000140 | 17             | //11/2017 13:02 |           |   |

- 4. Click on the View Details button to display a message
- 5. The message is displayed
- 6. To quickly go to the application that the message refers to, click on the link in the message

| Faculty System: end of Public Notice for petition ref 2017-000137                                                                         | 2 |
|----------------------------------------------------------------------------------------------------|---|
| Dear Petitioner                                                                                                    |   |
| The Public Notice period has now ended for the following Faculty Application:                                                             |   |
| Reference 2017-000137 concerning St David, Bangor Road (Church Code 1899).                                                                |   |
| Please click this link to liew the full details of the Application.                                                                       |   |
|                                                                                                    |   |
|                                                                                                    |   |
| If you would prefer to receive fewer emails from the Online Faculty System, you can set your email preferences using the My Account page. |   |
| Delete Print                                                                                                    |   |

- 7. To print the message, click on the **Print** button
- 8. To delete the message, click on the **Delete** button

9. To close the message, click on the X button (in the top right-hand corner) to return to the *Applications Dashboard* 

# Tools

Two useful reports can be generated from the **Tools** tab. These are the **DAC Meeting Report**, which produces a list of applications for discussion at the next DAC meeting (ie. those with a status of "awaiting DAC recommendation"), and the **Casework Analytics Report** which produces a filtered list of all active (live) and archived (closed) applications. Although primarily intended for use by the DAC secretary, they are nevertheless useful for Registrars too!

- I. If you have not already done so, sign in to the OFS and click on the Applications tab
- 2. The *Applications Dashboard* is displayed
- 3. Click on the **Tools** tab to view the report buttons

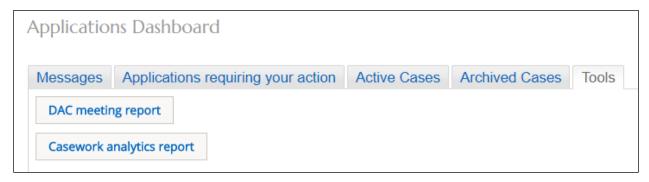

- 4. Click on the DAC Meeting Report button
- 5. The report is displayed

| Open as PDF for p         | rinting Return         | to Applications dash       | board                         |  |  |  |  |  |
|---------------------------|------------------------|----------------------------|-------------------------------|--|--|--|--|--|
| [4 4 1 of 1 ▷             | ▶1 \$                  | Find   Next 🛛 🛃 🕇          | ٢                             |  |  |  |  |  |
| DAC Committee Report      |                        |                            |                               |  |  |  |  |  |
| Case Reference No.:       | 2017-000135            | Case Status:               | Awaiting DAC recommendation   |  |  |  |  |  |
| Church Code:              | 2570                   | Church Name:               | Cathedral: St Deiniol, Bangor |  |  |  |  |  |
| Archdeaconry:             | Bangor                 | Parish:                    |                               |  |  |  |  |  |
| Applicant Name:           | Dai Jones              | Submission Date:           | 11/1/2017                     |  |  |  |  |  |
| Listing: Yes, Grade I     |                        |                            |                               |  |  |  |  |  |
| Proposal: Re-roof chancel |                        |                            |                               |  |  |  |  |  |
| Case Reference No.:       | 2017-000138            | Case Status:               | Awaiting DAC recommendation   |  |  |  |  |  |
| Church Code:              | 2028                   | Church Name:               | St Mary, Bangor               |  |  |  |  |  |
| Archdeaconry:             | Bangor                 | Parish:                    |                               |  |  |  |  |  |
| Applicant Name:           | Dai Jones              | Submission Date:           | 11/14/2017                    |  |  |  |  |  |
| Listing:                  | Yes, Grade II          |                            |                               |  |  |  |  |  |
| Proposal:                 | Build extension to chu | urch for office, toilets & | kitchen and meeting rooms     |  |  |  |  |  |
| Case Reference No.:       | 2017-000139            | Case Status:               | Awaiting DAC recommendation   |  |  |  |  |  |
| Church Code:              | 2028                   | Church Name:               | St Mary, Bangor               |  |  |  |  |  |
| Archdeaconry:             | Bangor                 | Parish:                    |                               |  |  |  |  |  |
| Applicant Name:           | Dai Jones              | Submission Date:           | 11/14/2017                    |  |  |  |  |  |
| Listing:                  | Yes, Grade II          |                            |                               |  |  |  |  |  |
| Proposal: Remove tower    |                        |                            |                               |  |  |  |  |  |

The report can be printed in various formats (see <u>Printing and downloading forms in an</u> <u>application</u> on page 7 for information on how to do this).

6. Click on the **Return to Applications Dashboard** button to return to the **Applications Dashboard** (the **Tools** tab should still be active)

#### 7. Click on the **Casework Analytics Report** button

The **Casework Analytics Report** is generated. All open (active) and closed (archived) faculty applications can be filtered on certain fields (diocese, listing grade and date) to further refine the report. There is also a keyword search feature and A-Z sorting on each field name.

| Diocese: Ba     | ingor                                           | <b>~</b>  | Listed Building G | rade: Unlis | ted, I, II, II*       | <b>~</b>    |                                                                     | View Report                               |
|-----------------|-------------------------------------------------|-----------|-------------------|-------------|-----------------------|-------------|---------------------------------------------------------------------|-------------------------------------------|
| From: 01        | /06/2017 14:00:35                               |           | To:               | 01/1        | 0/2017 14:00:35       |             |                                                                     |                                           |
| Status: Op      | pen 🔻                                           |           |                   |             |                       |             |                                                                     |                                           |
| 1               | of 1 👂 🕅                                        | \$        | Find   Next       | <b>.</b> .  |                       |             |                                                                     |                                           |
| Ref<br>\$       | Church 🛊                                        | Diocese 🛊 | Archdeaconry      | Grade 🛊     | Application 🛊<br>Type | Created 🛊   | Summary of 💲<br>Works                                               | Status 🛊                                  |
| 2017-<br>000033 | St Mary,<br>Dolgellau<br>(2508)                 | Bangor    | Meirionnydd       | II          | Full Faculty          | 15 Jun 2017 | Create a<br>wildflower<br>meadow in the<br>churchyard               | Proposal in<br>Preparation                |
| 2017-<br>000037 | St Mary,<br>Dolgellau<br>(2508)                 | Bangor    | Meirionnydd       | Π           | List B                | 16 Jun 2017 | Boiler<br>Replacement<br>with new pipe<br>runs & external<br>supply | Awaiting<br>Chancellor's<br>determination |
| 2017-<br>000041 | St Mary,<br>Dolgellau<br>(2508)                 | Bangor    | Meirionnydd       | II          | List B                | 17 Jun 2017 | demolish the<br>south nave                                          | Registrar to<br>Issue Faculty             |
| 2017-<br>000044 | St Mary,<br>Dolgellau<br>(2508)                 | Bangor    | Meirionnydd       | II          | List B                | 21 Jun 2017 | Enlarge<br>kitchen/meeting<br>area                                  | Proposal in<br>Preparation                |
| 2017-<br>000097 | St Tysilio,<br>Menai<br>Bridge<br>(2009)        | Bangor    | Bangor            | II*         | List B                | 09 Aug 2017 | Internal re-<br>ordering for<br>community use<br>& worship          | Ready for<br>formal<br>application        |
| 2017-<br>000100 | Ss Mary and<br>Nicholas,<br>Beaumaris<br>(2518) | Bangor    | Bangor            | I           | Full Faculty          | 10 Aug 2017 | Convert vestry<br>to kitchen                                        | Registrar to<br>Issue Faculty             |

8. To filter the report click on the drop-down arrows next to the **Diocese**, **Listed Building Grade** and **Status** fields to select the criteria you want to apply

| Diocese: | Bangor 🖌            | Listed Building Grade: | Jnlisted, I, II, II*      | <b>~</b> | View Report |
|----------|---------------------|------------------------|---------------------------|----------|-------------|
| From:    | 01/06/2017 14:00:35 | Tex                    | ✓ (Select All) ✓ Unlisted |          |             |
| Status:  | Open 🔻              | 8                      | I I                       |          |             |
|          | 1 of 1 ▷ ▷ □ Φ      |                        | <ul> <li>✓ II*</li> </ul> |          |             |

9. If you require applications within a specific date range, enter the start and end dates in the *From* and *To* boxes

- 10. Click on the View Report button to apply the filters
- II. If the report is several pages long, use the *Navigation* buttons to move through it
- 12. If you need to locate a particular item, use the **Search** feature

13. To order fields alphabetically or numerically, click on the A-Z arrows next to each field name

| Diocese:        | Bangor                          | <b>~</b>  | Listed Building Gr | ade: Unlist | ted, I, II, II*       | <b>~</b>    |                                                       | View Report                |
|-----------------|---------------------------------|-----------|--------------------|-------------|-----------------------|-------------|-------------------------------------------------------|----------------------------|
| From:           | 01/06/2017 14:00:35             | 5         | To:                | 01/1        | 0/2017 14:00:35       |             |                                                       |                            |
| Status:         | Open 🔻                          |           |                    |             |                       |             |                                                       |                            |
| I4 4 1          | of 1 🕨 🕅                        | 4 meadow  | Find   Next        | <b>.</b> .  |                       |             |                                                       |                            |
|                 |                                 |           |                    |             |                       |             |                                                       |                            |
| Ref<br>⊙        | Church 🛊                        | Diocese 🛊 | Archdeaconry       | Grade 🛊     | Application 🛊<br>Type | Created ᅌ   | Summary of 💠<br>Works                                 | Status 🛊                   |
| 2017-<br>000033 | St Mary,<br>Dolgellau<br>(2508) | Bangor    | Meirionnydd        | II          | Full Faculty          | 15 Jun 2017 | Create a<br>wildflower<br>meadow in the<br>churchyard | Proposal in<br>Preparation |

14. To print a report in different formats, click on the **Export** drop-down menu button (see <u>Printing and downloading forms in an application</u> on page 7 for information on how to do this)

| Diocese:        | Bangor                          | <b>~</b>  | Listed Building Gr | ade: Unlist | ted, I, II, II*       | <b>~</b>    |                                                       | View Report                |
|-----------------|---------------------------------|-----------|--------------------|-------------|-----------------------|-------------|-------------------------------------------------------|----------------------------|
| From:           | )1/06/2017 14:00:35             | ;         | To:                | 01/10       | )/2017 14:00:35       |             |                                                       |                            |
| Status:         | Open 🔻                          |           |                    |             |                       |             |                                                       |                            |
| 14 4 1          | of 1 🕨 🕅                        | meadow    | Find   Next        | <b>.</b>    |                       |             |                                                       |                            |
| <b>D</b> (      |                                 |           |                    |             |                       |             |                                                       |                            |
| Ref<br>③        | Church 🛊                        | Diocese 🛊 | Archdeaconry       | Grade 🛊     | Application 🛊<br>Type | Created 🛊   | Summary of 👙<br>Works                                 | Status ᅌ                   |
| 2017-<br>000033 | St Mary,<br>Dolgellau<br>(2508) | Bangor    | Meirionnydd        | II          | Full Faculty          | 15 Jun 2017 | Create a<br>wildflower<br>meadow in the<br>churchyard | Proposal in<br>Preparation |

15. Click on the **Return to Application Dashboard** button to return to the **Application Dashboard** 

# Processing a Faculty Application

DAC Secretaries can start, edit and complete an application on behalf of an Applicant/Petitioner. In most circumstances however, the Applicant/Petitioner would do this for themselves, with the DAC Secretary acting in an advisory role or perhaps uploading documentation as the application progresses.

The point at which the Registrar becomes involved with a faculty application occurs at two main stages; when determining a List B application and when processing a full faculty application prior to sending it to the Chancellor.

# List A applications

Although both the DAC Secretary and the Registrar are notified via OFS email of any List A applications submitted by Applicant/Petitioners, they have no direct input into them. This does however, give them the opportunity to check the application and/or speak to the person who submitted it, if they believe it should not be a List A application.

| Fac | Faculty System: notification of List A matter recorded ref 2018-000125 Index x                                                                                                  |  |  |  |  |  |  |
|-----|----------------------------------------------------------------------------------------------------|--|--|--|--|--|--|
| +   | noreply@esdm.co.uk<br>to me                                                                                                    |  |  |  |  |  |  |
|     | Dear Registrar                                                                                                    |  |  |  |  |  |  |
|     |                                                                                                    |  |  |  |  |  |  |
|     | Reference 2018-000125 concerning St John, Pembroke Dock (Church Code 2881).                                                                                                    |  |  |  |  |  |  |
|     | A new record (reference 2018-000125) has been created with a List A matter(s) selected.                                                                                         |  |  |  |  |  |  |
|     | List A matters may be undertaken without the need for consultation or faculty subject to the specified conditions, and exclude certain categories of works to listed buildings. |  |  |  |  |  |  |
|     | Please click <u>this link</u> to view the full details of the record.                                                                                                    |  |  |  |  |  |  |
|     |                                                                                                    |  |  |  |  |  |  |
|     |                                                                                                    |  |  |  |  |  |  |

# List B applications

List B Applications require sign off (determination) by the Registrar. Once the Applicant/Petitioner has completed the necessary forms and submitted the application, both the DAC Secretary and Registrar receive an OFS email notification. The DAC Secretary then reviews the application and consults an appropriate DAC member or members for advice. Occasionally, other bodies (such as the Amenity Societies, Cadw, LPAs, etc) may also need to be consulted, in which case the DAC Secretary and/or the Registrar would send a consultation request via the OFS. The Registrar receives a second email notification when their determination is required.

#### Viewing an application

I. When you receive the *List B petition awaiting Registrar's determination* email notification from the OFS, click on the link within it to go directly to the application

| Fac | ulty System: List B petition ref 2018-000130 awaiting Registrar's determination Indox x                                  |
|-----|----------------------------------------------------------------------------------------------------|
| •   | noreply@esdm.co.uk<br>to me ▼                                                                                            |
|     | Dear Registrar                                                                                                    |
|     | Reference 2018-000130 concerning St John, Pembroke Dock (Church Code 2881).                                              |
|     | The DAC has forwarded to you an application for a List B matter (reference 2018-000130) which awaits your determination. |
|     | Please clic this link o view the full details of the application.                                                        |
|     |                                                                                                    |
|     |                                                                                                    |

**Note:** you can also sign in to the OFS directly at any time to check whether any applications need your attention without waiting to receive the OFS email notification.

If you are not already logged in to the OFS when you click on the link, you will be directed to the **Sign In** screen. After signing in, the **Details** screen will be displayed.

| Application Ref: 2018-000130<br>Diocese: St Davids<br>Status: Awaiting Registrar's determination<br>Summary: Installation of a roof alarm | Archdeaconry: | St John, Pembroke Do<br>St Davids<br>Mr Dai Jones (Tue 27 N |       |
|----------------------------------------------------------------------------------------------------|---------------|-------------------------------------------------------------|-------|
| The application is now awaiting determination by the Registrar.                                                                           |               |                                                             |       |
| Details Supporting documents and images History My Notes                                                                                  | Messages      |                                                             |       |
| Summary description of proposed works                                                                                                    |               |                                                             |       |
| List A or List B classification                                                                                                    |               |                                                             |       |
| List B application details                                                                                                    |               |                                                             |       |
| DAC advice                                                                                                    |               |                                                             |       |
| Registrar's determination                                                                                                    |               |                                                             | 3 🖪 🕅 |
| Submit         Return to Applications dashboard         Invite Consultees                                                                 | Download All  | Forms & Documents                                           |       |

2. Click on the View Details buttons for each form to review the application details

# Requesting a consultation

I. To invite a consultee to comment on the application, click on the *Invite Consultees* button

2. The *Invite Consultee* box is displayed showing a list of all registered consultees (including DAC members)

3. Click in the check boxes in the **Select** column to choose who to send the application to for consultation or use the **Find a Consultee** search box if you do not see the consultee name you are looking for

Use the *First*, *Previous*, *Next* & *Last* buttons to move through the list of consultees or change the *Page Size* to display more names.

| INVITE CONSULTEES         | Ø Edit                                               | 0            |
|---------------------------|------------------------------------------------------|--------------|
| Find a Consultee, enter s | earch term Find Clear                                | •            |
| Name:                     | Consultative role                                    | Select       |
| Alex Glanville            | Representative Body Consultee                        |              |
| Anna Irwin                | Wrexham County Borough Council: Conservation Officer |              |
| Bob Silvester             | DAC Member                                           |              |
| Catherine Bell            | National Amenity Societies Hub                       |              |
| Clare Price               | 20th Century Society Consultee                       |              |
| Cyllene Griffiths         | CBA Caseworker for Wales                             |              |
| David Anthony Williams    | DAC member                                           |              |
| Debra Lewis               | Powys County Council: Built Heritage Officer         |              |
| comma separated email ac  | ldresses 🥹 Edit                                      |              |
| Email message (optional)  | ❷ Edit                                               | Cancel       |
| First Previous            |                                                      | 3 (30 items) |

#### 4. Click on the **OK** button

5. The OFS confirms that the selected consultees have been sent an email with a link to the application

#### 6. The **Details** screen is redisplayed

The OFS will send out a standard email message (see below) to the people you selected from the consultee list. You can also add your own email message to the standard **Consultee Invitation** email. This will not overwrite the standard message – it just includes your text in the original message.

| Faculty System: Consultee invitation Inbox x                        | Additional text inserted into                                                                         |  |  |  |  |  |  |
|---------------------------------------------------------------------|----------------------------------------------------------------------------------------------------|--|--|--|--|--|--|
| noreply@esdm.co.uk<br>to me                                         | the standard OFS <b>Consultee</b><br>Invitation email                                                 |  |  |  |  |  |  |
| Dear Consultee                                                      |                                                                                                    |  |  |  |  |  |  |
| Please send all consultation responses to Lloyd Harris, Bangor Dio  | ocesan Registrar at: <u>chctest.registrar@gmail.com</u>                                               |  |  |  |  |  |  |
| You have been invited to view the following Application on the Onl  | You have been invited to view the following Application on the Online Faculty System by Lloyd Harris: |  |  |  |  |  |  |
| Reference 2018-000130 concerning St John, Pembroke Dock (Chu        | ırch Code 2881).                                                                                      |  |  |  |  |  |  |
| Please click this link to view the full details of the application. |                                                                                                    |  |  |  |  |  |  |
|                                                                     |                                                                                                    |  |  |  |  |  |  |
|                                                                     |                                                                                                    |  |  |  |  |  |  |

# Completing the Registrar's determination form

The *Registrar's Determination* form becomes available after the List B application has been submitted by the DAC Secretary. It allows the Registrar to approve the application or "convert" it to a full faculty application. To complete the form:

1. From the **Details** screen, click on the **Edit Details** button next to the Registrar's Determination form

#### 2. The Registrar's Determination form is displayed

3. If you are satisfied that the work can go ahead, choose **Option 1** and enter any conditions that the Applicant/Petitioner must comply with in the **Conditions/reasons** text box

**Note:** If the DAC also added any conditions or reasons in the **DAC Advice** form, they will already be displayed in the **Conditions/reasons** text box when you open the *Registrar*'s *Determination* form. You can edit or delete these and add your own as required.

|                           | )avids<br>aiting Registrar's determination<br>allation of a roof alarm                                                                                                    | Archdeaconry:                                                              | St John, Pembroke Do<br>St Davids<br>Mr Dai Jones (Tue 27 N |  |
|---------------------------|----------------------------------------------------------------------------------------------------|----------------------------------------------------------------------------|-------------------------------------------------------------|--|
| (Response 1), these com   | nree responses below and edit any existing<br>ments will appear on the Registrar's Deterr<br>wert the application to a full faculty.                                                                                                    |                                                                            |                                                             |  |
| Response @                |                                                                                                    |                                                                            |                                                             |  |
|                           | <ul> <li>The works may be implemented withou</li> <li>Although this is a List B matter, the worbelow</li> <li>The proposal is not a List B matter, the outlined below</li> </ul>                                                                      | rk may not be undertaken                                                   | without a full faculty for th                               |  |
| Conditions / ③<br>reasons | <ol> <li>A registered alarm installer is used to a<br/>2. Any scaffolding used by the contractor<br/>it being used to access the roof by unauth<br/>3. The PCC and/or contractor must erect<br/>church while the work is being carried out</li> </ol> | and left overnight must b<br>horised persons<br>a barrier or define an exc | lusion zone around the                                      |  |
|                           | Save & come back later                                                                                                    | Cancel Finish Fo                                                           | rm                                                          |  |

4. If you feel that the work is a List B matter but the application should be a considered as a full faculty application, choose **Option 2** and enter your reasons in the **Conditions/reasons** text box

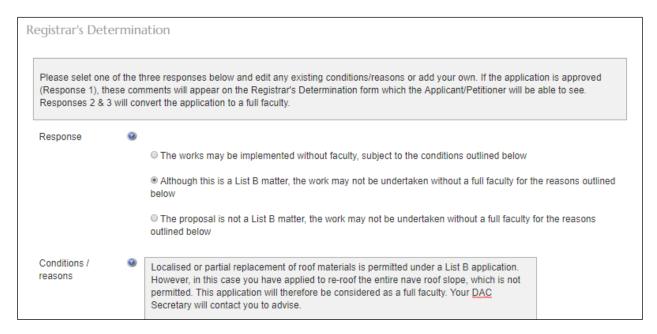

# 5. If you feel that the work is definitely *not* a List B matter and should be a full faculty application, choose **Option 3** and enter your reasons in the **Conditions/reasons** text box

|                         | e of the ti | ation<br>nree responses below and edit any existing conditions/reasons or add your own. If the application is approved<br>ments will appear on the Registrar's Determination form which the Applicant/Petitioner will be able to see. |
|-------------------------|-------------|----------------------------------------------------------------------------------------------------|
|                         |             | nvert the application to a full faculty.                                                                                                    |
| Response                | 9           |                                                                                                    |
|                         |             | $^{\odot}$ The works may be implemented without faculty, subject to the conditions outlined below                                                                                                    |
|                         |             | Although this is a List B matter, the work may not be undertaken without a full faculty for the reasons outlined<br>below                                                                                                    |
|                         |             | The proposal is not a List B matter, the work may not be undertaken without a full faculty for the reasons<br>outlined below                                                                                                    |
| Conditions /<br>reasons | 9           | The removal of the vestry is clearly NOT a list B matter. This application will be considered as a full faculty. You should therefore consult your <u>DAC</u> Secretary at the earliest opportunity to discuss your plans.            |

# 6. Click on the *Finish Form* button

7. The **Details** screen is redisplayed showing the **Registrar's Determination** form as complete (green tick next to it)

| Applic       | ation Dof    | 2018 000130                     |                   | Church        | St John, Pembroke Do | ook       |
|--------------|--------------|---------------------------------|-------------------|---------------|----------------------|-----------|
| Applica      |              | 2018-000130                     |                   |               |                      | OCK       |
|              | Diocese:     | St Davids                       |                   | Archdeaconry: | St Davids            |           |
|              | Status:      | Awaiting Registrar's determ     | ination           | Logged By:    | Mr Dai Jones (Tue 27 | Mar 2018) |
| S            | Summary:     | Installation of a roof alarm    |                   |               |                      |           |
| The applica  | ation is nov | v awaiting determination by the | e Registrar.      |               |                      |           |
| Details      | Supportir    | ng documents and images         | History My Notes  | Messages      |                      |           |
| Summary      | descriptior  | n of proposed works             |                   |               |                      | 🥝 国       |
| List A or Li | ist B classi | fication                        |                   |               |                      | 🥝 国       |
| List B appli | lication det | ails                            |                   |               |                      | 🥥 国       |
| DAC advic    | e            |                                 |                   |               |                      | 🥝 国       |
| Registrar's  | determina    | ation                           |                   |               |                      | 🥝 🖪 📝     |
| Submit       | Retur        | n to Applications dashboard     | Invite Consultees | Download All  | Forms & Documents    |           |

#### 8. Click on the **Submit** button

**Note:** If **Option I** was selected on the Registrar's Determination form, the Applicant/Petitioner and DAC secretary will receive an OFS email confirming that application has been approved.

| Facu | Ity System: List B petition ref 2018-000126 approved Inbox x                                    |
|------|-------------------------------------------------------------------------------------------------|
| +    | noreply@esdm.co.uk<br>to me                                                                     |
|      | Dear Petitioner                                                                                 |
|      | Reference 2018-000126 concerning St John, Pembroke Dock (Church Code 2881).                     |
|      | The application for the List B matter (reference 2018-000126) has been approved with conditions |
|      | Please click this link to view the full details of the application.                             |

**Note:** If **Options 2 or 3** were selected, the OFS will convert the application to a full faculty with the status of "Proposal in Preparation" after you click the **Submit** button. Make sure you click the **OK** button to confirm.

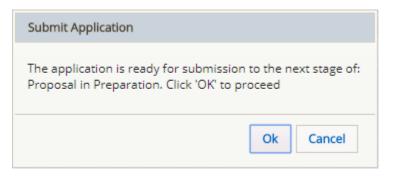

The Applicant/Petitioner and DAC Secretary will also receive email confirmation that the List B application requires a full faculty. It will therefore need to be processed as a full faculty from this point onwards (see <u>Full faculty applications</u> below).

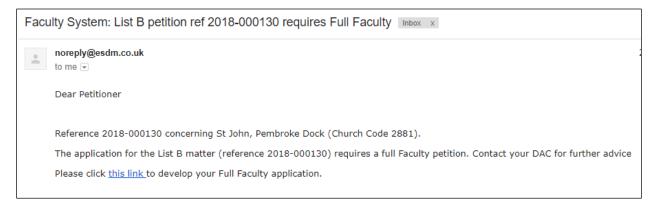

# Full faculty applications

The *procedure* for a full faculty application remains unchanged with the introduction of the OFS. Applicants/Petitioners complete a series of forms (and upload accompanying documentation) which make up a full application, the DAC meet to discuss the application and external consultees are asked to comment on certain types of works. As before, applications are forwarded on to the Registrar for processing and then submitted to the Chancellor for determination.

The DAC Secretary receives an email notification once a full faculty application has been started and another after the Applicant/Petitioner has completed the necessary forms and submitted the application. The Registrar also receives confirmation of the submission at this stage (ie. awaiting processing by the DAC). The DAC Secretary will review the application prior to the DAC meeting and request further information if they feel it does not contain enough detail to be considered by the DAC or external consultees. At this point, the application can be passed back to the Applicant/Petitioner (on a DAC Informal Feedback on Proposal form) to supply the extra information, which they can upload themselves and/or edit the original faculty forms, before resubmitting the application. Alternately, the DAC Secretary can edit the forms and/or upload further information for the Applicant/Petitioner without passing the application back to them.

After the DAC meeting, the DAC Secretary completes a DAC Notification of Advice form before sending the application to the Registrar. It is still possible to return the application to the Applicant/Petitioner at this stage, if the DAC feel that the application is still unsuitable for further consideration. If this happens, the Applicant/Petitioner has the option to revise the application and resubmit, abandon (delete), or submit it directly to the Registrar under the Rules of the Constitution of the Church in Wales. Once the application has been submitted to the Registrar, the DAC Secretary has no further input into the faculty process, although they are informed via email of the applications progress.

Registrars receive an email alert when a full faculty application is ready for them to review and process.

#### Viewing an application

I. When you receive email notification from the OFS that the application has been submitted to the Registrar, click on the link within the email to go to go directly to that application

| Faculty System: petition ref 2018-000128 has been submitted to the Registrar. Inbox | х |
|-------------------------------------------------------------------------------------|---|
| noreply@esdm.co.uk<br>to me                                                         |   |
| Dear Registrar                                                                      |   |
| The following Faculty Application is now with the Registrar:                        |   |
| Reference 2018-000128 concerning St Mary the Virgin, Pembroke (Church Code 3016).   |   |
| Please clice this link to view the full details of the Application.                 |   |
|                                                                                     |   |
|                                                                                     |   |

**Note:** you can also sign into the OFS directly at any time to check whether any applications need your attention without waiting to receive email notification.

2. If you are not already signed in to the OFS when you click on the link, you will be directed to the **Sign In** screen. After signing in, the **Details** screen will be displayed

| Diocese: St Davids Archdeaconry:                                                                                                    | St Mary the Virgin, Pembroke<br>St Davids<br>Mr Dai Jones (Tue 20 Mar 2018)                                                                |
|----------------------------------------------------------------------------------------------------|----------------------------------------------------------------------------------------------------|
| Applicant/Petitioner: The Registrar is reviewing your application and you will receive the C                                                                                                    | hancellor's determination in due course.                                                                                                   |
| Registrar Information: Click on the Details tab to see the forms associated with this applic<br>the contents of the forms. The DAC Secretary should already have invited external consulte<br>authorities, etc) to view this application and uploaded any responses from them. If you need<br>the Constitution) about this application, please click on the Invite Consultees button, select<br>OK button.<br>Once you have completed the Registrar's Remarks to Chancellor form, click on the Subm<br>Chancellor. | es (eg. amenity societies, Cadw, local<br>to consult the Representative Body (Rule 66 of<br>Alex Glanville/RB Consultee, then click on the |
| Details Supporting documents and images History My Notes Messages                                                                                                    | Archived Forms                                                                                                    |
| Summary description of proposed works                                                                                                    | 🥝 🔟                                                                                                    |
| Standard Information                                                                                                    | 🥝 🔟                                                                                                    |
| Petition                                                                                                    | 🥝 🔟                                                                                                    |
| Statement of Significance                                                                                                    | <b>e</b>                                                                                                    |
| Statement of Needs                                                                                                    | 🥝 🔟                                                                                                    |
| Public Notice                                                                                                    | 🥝 🔟                                                                                                    |
| DAC Notification of Advice                                                                                                    | o 🔁 🔟                                                                                                    |
| Registrar's remarks to Chancellor                                                                                                    | 3 🖾 🍞                                                                                                    |
| Chancellor's determination and judgment                                                                                                    | 2 🔟                                                                                                    |

The Registrar's Remarks to Chancellor and Chancellor's Determination and Judgement forms show as incomplete (as indicated by egg timers)

3. Click on the **View Details** buttons for each completed form (as indicated by green ticks) to review the application details

#### Uploading supporting documentation

Sometimes you may need to upload supporting documentation after the application has been submitted. This could be because the extra documentation was not originally included with the application or only became available after submission by the DAC Secretary. To upload supporting documents:

- 1. From the **Details** screen, click on the **Supporting Documents and Images** tab
- 2. The **Add** and button is displayed

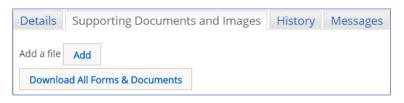

- 3. Click on the **Add** button
- 4. The **Document Upload** screen is displayed

| Details         Supporting Documents and Images         History         Messages |
|----------------------------------------------------------------------------------|
| Add a file Add                                                                   |
| Drag and drop a file here                                                        |
| Select file Description                                                          |
|                                                                                  |
| Download All Forms & Documents                                                   |

- 5. Click on the Select File button
- 6. The **Open File** window is displayed

| $ ightarrow ~  ightarrow {igsquarrow}  ightarrow {igsquarrow}  ightar$ | > Documents     | > OFS > Guidance Notes                        |                  | ~ Č       | Search Gu | idance Notes | ۶ |
|----------------------------------------------------------------------------------------------------|-----------------|-----------------------------------------------|------------------|-----------|-----------|--------------|---|
| rganize 🔻 New folder                                                                                                    |                 |                                               |                  |           |           |              |   |
| 🖶 Downloads                                                                                                    | * ^             | Name                                          | Date modified    | Туре      |           | Size         |   |
| Documents                                                                                                    | *               | 💼 Carpet Fitter Quote                         | 25/08/2017 09:15 | Microsoft | Word D    | 12 KB        |   |
| Pictures                                                                                                    | *               | Tarpet Specifications                         | 25/08/2017 09:15 | Microsoft | Word D    | 12 KB        |   |
| Guidance                                                                                                    |                 | 💼 List B screen shots                         | 24/08/2017 12:01 | Microsoft | Word D    | 311 KB       |   |
| Guidance Notes                                                                                                    |                 | 🖶 OFS List A & B Applications - Petitioner R. | 24/08/2017 16:25 | Microsoft | Word D    | 928 KB       |   |
| H&S Aug 2017                                                                                                    |                 | 💼 OFS User Registration Guidance - All Roles  | 18/08/2017 13:28 | Microsoft | Word D    | 395 KB       |   |
| Work Diary                                                                                                    |                 |                                               |                  |           |           |              |   |
| 📤 OneDrive                                                                                                    |                 |                                               |                  |           |           |              |   |
| This PC                                                                                                    |                 |                                               |                  |           |           |              |   |
| E Desktop                                                                                                    |                 |                                               |                  |           |           |              |   |
| Documents                                                                                                    |                 |                                               |                  |           |           |              |   |
| Downloade                                                                                                    | ~               |                                               |                  |           |           |              |   |
| File name:                                                                                                    | Carpet Specific | ations                                        |                  | ~         | All Files |              | , |

7. Select the file that you want to upload (only one can be uploaded at a time) then click on the **Open** button

- 8. The file name is now visible in the **Document Upload** screen
- 9. Enter a description for the file in the **Description** text box then click on the **Upload** button

| Details     | Supporting Documents and Images History Messages |
|-------------|--------------------------------------------------|
| Add a file  | Add                                              |
|             |                                                  |
|             |                                                  |
|             | Drag and drop a file here                        |
|             |                                                  |
|             |                                                  |
| Select file |                                                  |
|             | <br>Carpet Specifications.docx ੰ                 |
|             |                                                  |
| Upload      |                                                  |
| Description |                                                  |
| Carpet man  | ufacturer's specifications                       |
|             |                                                  |
|             |                                                  |
|             |                                                  |

10. The uploaded file is now visible on the *File Name* list

| Details | Supporting Documents and   | Images History Messages              |       |                     |             |
|---------|----------------------------|--------------------------------------|-------|---------------------|-------------|
|         | File Name                  | Description                          | Size  | Modified            | Uploaded By |
| Ø 🧊     | Carpet Specifications.docx | Carpet manufacturer's specifications | 11773 | 25/08/2017 09:33:53 | Dai Jones   |

II. Repeat the above steps as required to add more files

The description of the file can be changed by clicking on the *Edit* button (pencil). It can also be downloaded by clicking on the *Download* button (red arrow).

Files can also be uploaded via the drag & drop facility.

If you would like to invite consultees to view the application before you send it on to the Chancellor see <u>Requesting a consultation</u> on page 15.

Completing the Registrar's remarks to Chancellor form

When you are satisfied that the application has all the necessary information for the Chancellor to make a determination, you will need to complete the *Registrar's Remarks to Chancellor* form. This enables you to make any comments on the faculty that you feel the Chancellor may find useful or needs to know before making their decision. Anything recorded in this form is only visible to the Registrar and Chancellor.

I. Click on *Edit Details* button (green pen and note pad) next to the *Registrar's Remarks to Chancellor* form

- 2. The Registrar's Remarks to Chancellor form is displayed
- 3. Enter your comments to the Chancellor in the **Remarks to Chancellor** text box

| Application Ref:<br>Diocese: | 2018-000128<br>St Davids                                                            | Church<br>Archdeaconry: | St Mary the Virgin, Pembroke<br>St Davids | 9           |
|------------------------------|-------------------------------------------------------------------------------------|-------------------------|-------------------------------------------|-------------|
|                              | Application with Registrar                                                          | Logged By:              | Mr Dai Jones (Tue 20 Mar 20               | 18)         |
| Summary:                     | Refurbishment of chancel floor tiles                                                |                         |                                           |             |
| Registrar's Remarks          | to Chancellor Form                                                                  |                         |                                           |             |
|                              | u may have for the Chancellor in the text b<br>ial to the Chancellor and Registrar. |                         |                                           | nplete. Any |
|                              | Save & come back later Car                                                          | ncel Finish Form        |                                           |             |

- 4. Click on the *Finish Form* button
- 5. The **Details** screen is redisplayed and the form shows as complete

6. Click on the **Submit** button to send the application to the Chancellor

7. The application status changes from "Application with Registrar" to "Awaiting Chancellor's determination" and the *Registrar's Remarks to Chancellor* form can no longer be edited

After the Chancellor has reviewed the application, they would normally grant or refuse the faculty. In either case, the application is passed back to the Registrar to process it ie. send the notification of the grant or refusal of faculty to the Applicant/Petitioner.

# The Chancellor grants the faculty

After the Chancellor has granted the faculty, the Registrar will receive OFS email confirmation that it has been determined. The same notification will also be listed on the **Messages** tab, which is accessible from the **Applications Dashboard**. The status of the application now shows as "Registrar to Issue Faculty".

I. When you receive email notification from the OFS that the application has been determined, click on the link within the email to go directly to the application

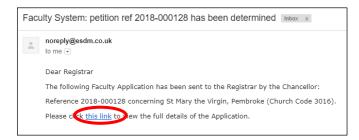

**Note:** you can also sign into the OFS directly at any time to check whether any applications need your attention without waiting to receive email notification.

If you are not already signed in to the OFS when you click on the link, you will be directed to the **Sign In** screen. After signing in, the **Details** screen will be displayed

| Application Ref:         |                                                                                       |                       | St Mary the Virgin, Pembroke         |                |
|--------------------------|---------------------------------------------------------------------------------------|-----------------------|--------------------------------------|----------------|
|                          | St Davids                                                                             | Archdeaconry:         |                                      |                |
|                          | Registrar to Issue Faculty                                                            | Logged By:            | Mr Dai Jones (Tue 20 Mar 2018)       | )              |
| Summary:                 | Refurbishment of chancel floor tiles                                                  |                       |                                      |                |
|                          | v determined your application and return<br>iny work until the Grant of Faculty has b |                       | will issue the Grant of Faculty forr | n. Please note |
| Details Supporting       | documents and images History                                                          | My Notes Message      | s Archived Forms                     |                |
| Summary description o    | f proposed works                                                                      |                       |                                      | 🥥 国            |
| Standard Information     |                                                                                       |                       |                                      | 🥥 国            |
| Petition                 |                                                                                       |                       |                                      | 🥝 📃            |
| Statement of Significan  | ce                                                                                    |                       |                                      | 🥝 📃            |
| Statement of Needs       |                                                                                       |                       |                                      | 🥥 📃            |
| Public Notice            |                                                                                       |                       |                                      | 🥥 📃            |
| DAC Notification of Adv  | ice                                                                                   |                       |                                      | 🥥 国            |
| Registrar's remarks to ( | Chancellor                                                                            |                       |                                      | 🥝 🔟            |
| Chancellor's determina   | tion and judgment                                                                     |                       |                                      | 0              |
| Faculty                  |                                                                                       |                       |                                      | 🥝 🔟 🖡          |
| Submit Return t          | o Applications dashboard Delete                                                       | the application Invit | e Consultees                         |                |
| Download All Forms       | & Documents                                                                           |                       |                                      |                |

2. Click on the **View Details** button next to the *Chancellor's Determination and Judgement* form to view any comments the Chancellor has made

3. The Chancellor's Determination and Judgement form is displayed

| Open as PD                                                                                                    | F for printing Return to ap                                                                                                    | plication details                             | i                                         |  |  |
|----------------------------------------------------------------------------------------------------|----------------------------------------------------------------------------------------------------|-----------------------------------------------|-------------------------------------------|--|--|
|                                                                                                    | of 1 👂 🕅 🖕 🔤 I                                                                                                    | Find   Next 🛛 🔍 🗸                             | ٢                                         |  |  |
| Ref:<br>Diocese:                                                                                                    | 2018-000128<br>St Davids                                                                                                    | Church:                                       | St Mary the Virgin, Pembroke              |  |  |
| Diocese:<br>Church code:<br>Status:                                                                                                    |                                                                                                    | Archdeaconry:<br>Created By:<br>Contact Tel.: | Mr Dai Jones (20/03/2018)<br>02920 348200 |  |  |
|                                                                                                    | Chancellor's                                                                                                    | Determination                                 |                                           |  |  |
| Action 🗸                                                                                                    | Issue Faculty<br>Refuse Faculty<br>Return Application to Registrar                                                                                                    |                                               |                                           |  |  |
| Directions or o                                                                                                    | ther observations                                                                                                    |                                               |                                           |  |  |
|                                                                                                    | This is a well thought out project and I am satisfied that the parish have consulted all relevant parties as the best way to proceed with the refurbishment of the chancel tiles. |                                               |                                           |  |  |
| Reasons and/or                                                                                                    | r conditions                                                                                                    |                                               |                                           |  |  |
| <ol> <li>The tile specialist should be registered with NADFAS</li> <li>The work must be inspected periodically by the project manager to ensure that the work schedule and specification are being adhered to</li> <li>The finished work should be signed off by the project archiect</li> </ol> |                                                                                                    |                                               |                                           |  |  |

**Note:** The **Directions or other Observations** section of the form will **not** be visible on the *Faculty* form and is only visible to the Registrar and Chancellor. The **Reasons and/or Conditions** section of the form **will** appear on the *Faculty* form and cannot be edited by the Registrar.

- 4. Click on the **Return to Application Details** button to return to the **Details** screen
- 5. Click on the *Edit Details* button next to the *Faculty* form
- 6. **Step I** of the *Faculty* form is displayed

| Application Ref:        | 2018-000128                            | Church        | St Mary the Virgin, Pembroke   |
|-------------------------|----------------------------------------|---------------|--------------------------------|
| Diocese:                | St Davids                              | Archdeaconry: | St Davids                      |
| Status:                 | Registrar to Issue Faculty             | Logged By:    | Mr Dai Jones (Tue 20 Mar 2018) |
| Summary:                | Refurbishment of chancel floor tiles   |               |                                |
| Faculty                 |                                        |               |                                |
| 1 2                     |                                        |               |                                |
| Please click on the Nex | t button to complete the Faculty form. |               |                                |
|                         |                                        |               |                                |
| Save & come bac         | klater Cancel Next                     |               |                                |
| Save & come bac         | k later Cancel Next                    |               |                                |

**Note:** This step currently serves no purpose! It is an intermediary stage in the issuing of the *Faculty* form and will be removed in the next major update of the OFS.

7. Click on the Step 2 or Next button

8. The *Faculty* form is displayed showing the reasons for the grant of faculty (these are taken from the **Reasons and/or Conditions** section of the *Chancellor's* Determination and Judgement form)

| Application Ref: | 2018-000128                                                                                                    | Church               | St Mary the Virgin, Pembroke                         |
|------------------|----------------------------------------------------------------------------------------------------|----------------------|------------------------------------------------------|
| Diocese:         | St Davids                                                                                                    | Archdeaconry:        | St Davids                                            |
| Status:          | Registrar to Issue Faculty                                                                                                    | Logged By:           | Mr Dai Jones (Tue 20 Mar 2018)                       |
| Summary:         | Refurbishment of chancel floor tiles                                                                                                    |                      |                                                      |
| Faculty          |                                                                                                    |                      |                                                      |
| 1 2              |                                                                                                    |                      |                                                      |
| 0                | <ol> <li>The tile specialist should be registered wit</li> <li>The work must be inspected periodically b<br/>are being adhered to</li> <li>The finished work should be signed off by</li> </ol> | y the project manage | r to ensure that the work schedule and specification |
|                  | Save & come back later                                                                                                    | Cancel Finis         | h Form                                               |

- 9. Click on the *Finish Form* button
- 10. The **Details** screen is displayed
- 11. Click on the View Details button next to the Faculty form
- 12. The Faculty form as it will be issued to the Applicant/Petitioner is displayed

| Open as Pl                        | DF for printing Return to                                                                                                    | application details                                                                                    |  |  |
|-----------------------------------|----------------------------------------------------------------------------------------------------|----------------------------------------------------------------------------------------------------|--|--|
| 14 4 1                            | of 1 🖗 🕅 🗄 🗇                                                                                                    | Find   Next 🔍 • 🚱                                                                                      |  |  |
| Ref:                              | 2018-000128                                                                                                    | Church: St Mary the Virgin, Pembroke                                                                   |  |  |
| Diocese:                          | St Davids                                                                                                    | Archdeaconry: St Davids                                                                                |  |  |
| Church code:                      | 3016                                                                                                    | Created By: Mr Dai Jones (20/03/2018)                                                                  |  |  |
| Status:                           | Registrar to Issue Faculty                                                                                                    | Contact Tel.: 02920 348200                                                                             |  |  |
|                                   | Gran                                                                                                    | it of Faculty                                                                                          |  |  |
| In the Diocesa                    | in the Diocesan Court of St Davids                                                                                                    |                                                                                                    |  |  |
| The parish or Cathedral Church of |                                                                                                    | St Mary the Virgin, Pembroke                                                                           |  |  |
| I grant a facul<br>Dai Jones, Re  | ty to<br>vd Ebeneezer Roberts                                                                                                    |                                                                                                    |  |  |
| Reasons for g                     | rant                                                                                                    |                                                                                                    |  |  |
| 2. The work r<br>specification    | ecialist should be registered with N<br>nust be inspected periodically by t<br>are being adhered to<br>ed work should be signed off by the | he project manager to ensure that the work schedule and                                                |  |  |
| Signed:                           | Bethan Davis                                                                                                    |                                                                                                    |  |  |
| Date:                             | 04/04/2018                                                                                                    |                                                                                                    |  |  |
|                                   |                                                                                                    | implemented within a period of five years from the date such shorter period as the Chancellor directs. |  |  |

- 13. Click on the **Return to Application Details** button
- 14. The **Details** screen is redisplayed
- 15. Click on the **Submit** button to issue the Faculty to the Applicant Petitioner

16. The Faculty form now shows as complete and the Amendments and Practical Completion forms are visible

**Note:** The Amendments form allows the DAC Secretary to add any post-faculty notes to the application. It does not amend the application as the name implies. The *Practical Completion* form is the current *Form 13*, which parishes complete when the faculty work has been carried out. The Registrar has no further input into the faculty process after issuing the faculty to the Applicant/Petitioner, although they do receive an email confirming that the application has been approved.

#### The Chancellor refuses the faculty

If the Chancellor refuses (rejects) the faculty, the Registrar will receive OFS email confirmation that it has been determined. The same notification will also be listed on the Messages tab, which is accessible from the *Applications Dashboard*. The status of the application now shows as "Awaiting Faculty Rejection Letter".

I. When you receive email notification from the OFS that the application has been determined, click on the link within the email to go directly to the application

| Fac | culty System: petition ref 2018-000129 has been determined Inbox x                  |
|-----|-------------------------------------------------------------------------------------|
| +   | noreply@esdm.co.uk<br>to me 💌                                                       |
|     | Dear Registrar                                                                      |
|     | The following Faculty Application has been sent to the Registrar by the Chancellor: |
|     | Reference 2018-000129 concerning St Teilo, Pembroke Dock (Church Code 2883).        |
|     | Please clic this link to view the full details of the Application.                  |
|     |                                                                                     |

**Note:** you can also sign into the OFS directly at any time to check whether any applications need your attention without waiting to receive email notification.

If you are not already signed in to the OFS when you click on the link, you will be directed to the **Sign In** screen. After signing in, the **Details** screen will be displayed

|           | Diocese:<br>Status:<br>Summary: | 2018-000129<br>St Davids<br>Awaiting Faculty Rejection<br>Replace the roof with yellow | v concrete | tiles            | Archdeaconry:<br>Logged By: | Mr Dai Jones (Thu 22 Ma      | ar 2018)                                                                                                    |
|-----------|---------------------------------|----------------------------------------------------------------------------------------|------------|------------------|-----------------------------|------------------------------|----------------------------------------------------------------------------------------------------|
|           |                                 | onsidered your application and<br>I from the Registrar in due cou                      |            | n refused on thi | s occaison. Yoi             | u will receive more informat | lion and the                                                                                                    |
| Details   | Supportin                       | ng documents and images                                                                | History    | My Notes         | Messages                    | Archived Forms               |                                                                                                    |
| Summar    | y descriptior                   | n of proposed works                                                                    |            |                  |                             |                              | 📀 🛐                                                                                                    |
| Standard  | d Informatior                   | 1                                                                                      |            |                  |                             |                              | 🥥 🖾                                                                                                    |
| Petition  |                                 |                                                                                        |            |                  |                             |                              | 🥥 🖾                                                                                                    |
| Stateme   | nt of Signific                  | ance                                                                                   |            |                  |                             |                              | 🥥 🖾                                                                                                    |
| Stateme   | nt of Needs                     |                                                                                        |            |                  |                             |                              | 🥥 🔟                                                                                                    |
| Public N  | otice                           |                                                                                        |            |                  |                             |                              | 🥥 🖾                                                                                                    |
| DAC Not   | tification of A                 | Advice                                                                                 |            |                  |                             |                              | 🥥 🖾                                                                                                    |
| Registra  | r's remarks t                   | o Chancellor                                                                           |            |                  |                             |                              | 🥥 🖾                                                                                                    |
| Chancell  | lor's determi                   | nation and judgment                                                                    |            |                  |                             |                              | Image: Contract of the second second seco |
| Faculty F | Rejection Let                   | tter                                                                                   |            |                  |                             |                              | Image: Image: |
| Submit    | tRetur                          | n to Applications dashboard                                                            | Delete     | the applicatio   | n Invite C                  | onsultees                    |                                                                                                    |
| Downlo    | oad All Forn                    | ns & Documents                                                                         |            |                  |                             |                              |                                                                                                    |

2. Click on the **View Details** button next to the *Chancellor's Determination and Judgement* form to view any comments the Chancellor has made

3. The Chancellor's Determination and Judgement form is displayed

| 14 4 1                                                                                                    | of 1 🕨 🕅 🗄 🖕                                                                   | Find   Next 🛛 🛃    | • 💿                              |  |  |
|----------------------------------------------------------------------------------------------------|--------------------------------------------------------------------------------|--------------------|----------------------------------|--|--|
| Ref:                                                                                                    | 2018-000129                                                                    | Church:            | St Teilo, Pembroke Dock          |  |  |
| Diocese:                                                                                                    | St Davids                                                                      | Archdeaconry:      | St Davids                        |  |  |
| Church code:                                                                                                    | 2883                                                                           | Created By:        | Mr Dai Jones (22/03/2018)        |  |  |
| Status:                                                                                                    | Awaiting Faculty Rejection Letter                                              | Contact Tel.:      | 02920 348200                     |  |  |
|                                                                                                    | Chancellor's                                                                   | Determination      | 1                                |  |  |
| Action                                                                                                    | Issue Faculty                                                                  |                    |                                  |  |  |
| 1                                                                                                    | Refuse Faculty                                                                 |                    |                                  |  |  |
|                                                                                                    | Return Application to Registrar                                                |                    |                                  |  |  |
| Directions or o                                                                                                    | other observations                                                             |                    |                                  |  |  |
| This is a very poorly thought out project and needs to be resubmitted when the parish have received<br>proper professional advice. |                                                                                |                    |                                  |  |  |
| Reasons and/o                                                                                                    | r conditions                                                                   |                    |                                  |  |  |
| 1. This applicat                                                                                                    | ion was very poorly put together and                                           | lacked architect's | plans, a work schedule, adequate |  |  |
| <u> </u>                                                                                                    | AC recommendation                                                              |                    | 4-111                            |  |  |
|                                                                                                    | oofing material is in good condition<br>s in a conservation area and as such c |                    | -                                |  |  |

**Note:** The **Directions or other Observations** section of the form will **not** be visible on the Refusal of Faculty form and is only visible to the Registrar and Chancellor. The **Reasons and/or Conditions** section of the form **will** appear on the Refusal of Faculty form and cannot be edited by the Registrar.

4. Click on the **Return to Application Details** button to return to the **Details** screen

5. Click on the *Edit Details* button next to the *Faculty Rejection* letter

6. The Faculty Rejection form is displayed showing the reasons for the refusal of faculty (these are taken from the **Reasons and/or Conditions** section of the Chancellor's Determination and Judgement form)

| Application Ref: 2018-000129<br>Diocese: St Davids<br>Status: Awaiting Facult<br>Summary: Replace the roo |                                     |                                             | Archdeaconry:            | St Teilo, Pembroke Dock<br>St Davids<br>Mr Dai Jones (Thu 22 Mar 2018) |
|----------------------------------------------------------------------------------------------------|-------------------------------------|---------------------------------------------|--------------------------|------------------------------------------------------------------------|
| Faculty Reje                                                                                              | ection Form                         |                                             |                          |                                                                        |
| Please enter t                                                                                            | he Chancellor's reaso               | ons for rejecting this faculty below.       | These will be visible on | the Refusal of Faculty form.                                           |
| Rejection<br>remarks                                                                                      | recommendation<br>2. The current ro | n<br>pofing material is in good condition a | and does not need to be  |                                                                        |
|                                                                                                    | <ol><li>The church is</li></ol>     | in a conservation area and as such          | n cannot have a yellow   | roof                                                                   |

- 7. Click on the *Finish Form* button
- 8. The **Details** screen is displayed
- 9. Click on the View Details button next to the Faculty Rejection letter
- 10. The Refusal of Faculty form as it will be issued to the Applicant/Petitioner is displayed

| 4 4 1                                       | of 1 ▷ ▷∥ Φ                                                                                                    | Find   Next                                              | • 😨                             |  |  |
|---------------------------------------------|----------------------------------------------------------------------------------------------------|----------------------------------------------------------|---------------------------------|--|--|
| Ref:<br>Diocese:<br>Church code:<br>Status: | 2018-000129<br>St Davids<br>2883<br>Awaiting Faculty Rejection Letter                                                                        | Church:<br>Archdeaconry:<br>Created By:<br>Contact Tel.: | Mr Dai Jones (22/03/2018)       |  |  |
|                                             | Refusal                                                                                                    | of Faculty                                               |                                 |  |  |
| In the Diocesar                             | In the Diocesan Court of St Davids                                                                                                    |                                                          |                                 |  |  |
| The parish or C                             | Cathedral Church of                                                                                                    | St Teilo, Pembro                                         | ke Dock                         |  |  |
| I decline to gra<br>herein:                 | nt a Faculty sought by Dai Jones by 1                                                                                                    | petition dated 22/0                                      | )3/2018 for the reasons set out |  |  |
| funding and D.<br>2. The current            | tion was very poorly put together and<br>AC recommendation<br>roofing material is in good condition<br>is in a conservation area and as such | and does not need                                        | i to be replaced                |  |  |
| Signed:<br>Date:                            | Bethan Davis<br>04/04/2018                                                                                                    |                                                          |                                 |  |  |

- II. Click on the Return to Application Details button
- 12. The **Details** screen is redisplayed
- 13. Click on the **Submit** button to issue the Refusal of Faculty to the Applicant Petitioner
- 14. The Faculty form now shows as complete

The Registrar has no further input into the online faculty process after issuing the *Refusal of Faculty* to the Applicant/Petitioner.

#### The Chancellor returns the faculty application

The Chancellor can pass the application back to the Registrar without granting or refusing the faculty. For example, if they require further information in order to make a determination. When this happens, the Registrar will receive an email advising that the application has been returned.

I. When you receive email notification from the OFS that the application has been returned by the Chancellor, click on the link within the email to go directly to that application

| Faculty System: petition ref 2018-000128 returned by Chancellor Index x           |
|-----------------------------------------------------------------------------------|
| noreply@esdm.co.uk<br>to me v                                                     |
| Dear Registrar                                                                    |
| The following Faculty Application has been returned:                              |
| Reference 2018-000128 concerning St Mary the Virgin, Pembroke (Church Code 3016). |
| Please clie <u>this link</u> to iew the full details of the Application.          |
|                                                                                   |

**Note:** you can also sign into the OFS directly at any time to check whether any applications need your attention without waiting to receive email notification.

If you are not already signed in to the OFS when you click on the link, you will be directed to the **Sign In** screen. After signing in, the **Details** screen will be displayed

| Details Supporting documents and images | History | My Notes | Messages | Archived Forms |                                                                                                    |
|-----------------------------------------|---------|----------|----------|----------------|----------------------------------------------------------------------------------------------------|
| Summary description of proposed works   |         |          |          |                | 🥥 🖾                                                                                                    |
| Standard Information                    |         |          |          |                | <ul> <li>Image: Second second sec</li></ul> |
| Petition                                |         |          |          |                |                                                                                                    |
| Statement of Significance               |         |          |          |                |                                                                                                    |
| Statement of Needs                      |         |          |          |                |                                                                                                    |
| Public Notice                           |         |          |          |                |                                                                                                    |
| DAC Notification of Advice              |         |          |          |                |                                                                                                    |
| Registrar's remarks to Chancellor       |         |          |          |                |                                                                                                    |
| Chancellor's determination and judgment |         |          |          |                | 2                                                                                                    |

**Note:** The *Chancellor's Determination and Judgement* form will show as incomplete (it only shows as complete when the faculty has been granted or refused), even though the Chancellor has entered their directions and/or reasons for returning it.

2. Click on the **View Details** button next to the *Chancellor's Determination and Judgement* form to view the Chancellor's comments

- Open as PDF for printing Return to application details of 1 🕨 🕅 🖳 + 🚯 Find | Next Ref: 2018-000128 Church: St Mary the Virgin, Pembroke Diocese: St Davids Archdeaconry: St Davids Church code: 3016 Mr Dai Jones (20/03/2018) Created By: Status: Application with Registrar 02920 348200 Contact Tel.: Chancellor's Determination Action Issue Faculty Refuse Faculty Return Application to Registrar Directions or other observations I do not feel that there is enough information in this application to make a determination. Due to the historic significance of St Mary's Church and its rare medieval chancel tiles, I would like the parish to consult with the National Association of Decorative and Fine Art Societies (NADFAS), who will be able to advise the most sympathetic way to refurbish them. Reasons and/or conditions A faculty will be deferred until the NADFAS report has been uploaded to this application.
- 3. The Chancellor's Determination and Judgement form is displayed

4. Once you have read the Chancellor's comments, click on the **Return to Application Details** button to return to the **Details** screen

# 5. The **Details** screen is displayed

You will now need to follow the Chancellor's directions, re-edit the Registrar's Remarks to Chancellor form and resend it to the Chancellor. See <u>Completing the Registrar's remarks to</u> <u>Chancellor form</u> on page 24 for further information. The Chancellor will review the application again, and grant or refuse the faculty. See <u>The Chancellor grants the faculty</u> on page 25 and <u>The Chancellor refuses the faculty</u> on page 28 for information.

# Appendix I – List A & B Items

#### Table 1: List A – Matters which may be undertaken without the need for consultation

This table describes matters which may be undertaken without a faculty subject to any specified conditions.

| Matter                                                                                            | Specified conditions                                                                                                    |
|---------------------------------------------------------------------------------------------------|----------------------------------------------------------------------------------------------------|
| A1. Church building etc.                                                                          |                                                                                                    |
| (1) Works of routine maintenance not affecting the building fabric or any historic material       | The parochial church council's insurers are notified if external scaffolding is to be erected.                                                                                                    |
| (2) Repairs and replacement of fittings in existing kitchens, lavatories and office accommodation |                                                                                                    |
| (3) Like for like repairs to modern window glass                                                  | The works do not include repairs to broken or cracked quarries in stained glass or historic clear glazed windows                                                                                    |
| (4) The repair or like for like replacement of wire mesh window guards                            | Only non-corroding fixings are used and, where practicable, are fixed in mortar joints.<br>The introduction of window guards where they have not been in place previously is specifically excluded. |
| (5) Works of repair and routine maintenance to existing:                                          | The works do not involve making additions to any such installation (unless necessary for safety or regulatory compliance).                                                                          |
| (a) heating systems                                                                               | Any work to a gas fitting is carried out by a person who is registered on the Gas Safe Register                                                                                                    |
| (b) gas, water or other services                                                                  | (or is a member of another class of persons approved by the Health and Safety Executive for the purposes of Regulation 3(3) of the Gas Safety (Installation and Use) Regulations 1998).             |
| (c) electrical installations and other electrical equipment                                       | Any work to an electrical installation or electrical equipment is carried out by a person whose work is subject to an accredited certification scheme.                                              |

| Matter                                                                                                    | Specified conditions                                                                                                    |
|----------------------------------------------------------------------------------------------------|----------------------------------------------------------------------------------------------------|
| (6) The application of forensic marking on roof lead or<br>other material covering a roof or to rain water goods<br>or flashings                                         |                                                                                                    |
| (7) Work to an existing lightning conductor                                                                                                    | The parochial church council's insurers are notified of the proposed work and the work is carried out by a specialist contractor approved by them.                                                                                  |
| (8) The repair, maintenance, removal, disposal or replacement of a flagpole                                                                                              | Only non-corroding fixings are used where a flagpole is repaired or replaced.<br>Any replacement should be on a like-for-like basis.                                                                                                |
| (9) The introduction, removal or disposal of furniture,<br>furnishings, office equipment and minor fixtures (other<br>than safes) in vestries and similar rooms          | The existing use of the vestry is not changed.<br>No article of historic or artistic interest is removed or disposed of.                                                                                                    |
| (10) The introduction, removal or disposal of fire extinguishers                                                                                                    | Any instructions from the supplier or the parochial church council's insurer in relation to their type or location are complied with.<br>Such equipment should not be fixed to the building fabric or affect any historic features. |
| (11) The making of additions to an existing name board                                                                                                    | The board is not a war memorial or roll of honour.<br>The addition is in the same style (including colour and materials) as existing names on the board.                                                                            |
| (12) The installation of bat boxes as part of a bat<br>management programme devised by a member of the<br>Chartered Institute of Ecology and Environmental<br>Management | Such boxes should not be fixed with invasive fixings such as nails and screws.                                                                                                    |

| Matter                                                                                                    | Specified conditions                                                                                                    |
|----------------------------------------------------------------------------------------------------|----------------------------------------------------------------------------------------------------|
| A2. Musical instruments                                                                                                    |                                                                                                    |
| (1) The introduction or disposal of musical instruments (other than organs and grand pianos) and associated equipment                          | No article of historic or artistic interest is disposed of.                                                                      |
| (2) The routine tuning and maintenance of organs and pianos                                                                                    | In the case of organs, any works do not involve tonal alterations, changes to the action or major dismantling of the instrument. |
| A3. Bells etc.                                                                                                    |                                                                                                    |
| (1) The inspection and routine maintenance of bells, bell fittings and bell frames                                                             | No tonal alterations are made to any bell<br>No bell is lifted from its bearings                                                 |
| (2) The repair and maintenance of clappers, crown staples (including re-bushing) and bell wheels                                               | Works do not include the re-soling or re-rimming of a bell wheel<br>No bell is lifted from its bearings                          |
| (3) The repair or replacement of bell stays, pulleys,<br>bell ropes (including in Ellacombe apparatus), rope<br>bosses, sliders or slider gear | No bell is lifted from its bearings                                                                                              |
| (4) The repainting of metal bell frames and metal bell fittings                                                                                | No bell is lifted from its bearings                                                                                              |
| A4. Clocks                                                                                                    |                                                                                                    |
| (1) The inspection and routine maintenance of clocks and clock faces                                                                           | Works of maintenance do not include re-painting or re-gilding of clock faces                                                     |

| Matter                                                                                                    | Specified conditions                                                                                                    |
|----------------------------------------------------------------------------------------------------|----------------------------------------------------------------------------------------------------|
| A5. Church contents                                                                                                    |                                                                                                    |
| (1) The repair of woodwork, metalwork and movables                                                                                                    | Matching materials are used.<br>The repair does not involve any works to:<br>woodwork or metalwork of historic or artistic interest<br>Royal coats of arms<br>hatchments or other heraldic achievements<br>paintings<br>textiles of historic or artistic interest<br>church plate (including candlesticks and crosses) |
| (2) The application to articles of forensic marking                                                                                                    | No article of historic or artistic interest is marked                                                                                                    |
| (3) The introduction, removal or disposal of kneelers, hassocks, pew runners and cushions                                                                                                    | The introduction, removal or disposal of the articles does not result in a change to the overall appearance of the church.<br>No article of historic or artistic interest is removed or disposed of.                                                                                                    |
| <ul> <li>(4) The introduction, removal or disposal of:</li> <li>(a) movable bookcases</li> <li>(b) books</li> <li>(c) free-standing noticeboards</li> <li>(d) movable display stands</li> <li>(e) cruets</li> <li>(f) vases and flower stands</li> <li>(g) hymn boards</li> </ul> | No article of historic or artistic interest is removed or disposed of                                                                                                    |

| Matter                                                                                                    | Specified conditions                                                                |
|----------------------------------------------------------------------------------------------------|-------------------------------------------------------------------------------------|
| (h) altar linen (but not altar frontals or falls)                                                                                                    |                                                                                     |
| (i) flags and banners used for temporary displays (but not<br>the laying up of flags, or the removal or disposal of flags<br>that have been laid up) |                                                                                     |
| (j) Y Draig Goch, the St Davids flag or the Church in Wales flag or the Union flag for flying from the church                                        |                                                                                     |
| A7. Churchyard                                                                                                    |                                                                                     |
| (1) The introduction and maintenance of equipment for the maintenance of the church and churchyard                                                   |                                                                                     |
| (2) The repair of paths and other hard-surfaced areas, including resurfacing in the same materials and colour                                        | Not to include resurfacing except for localized repairs.                            |
| (3) The routine maintenance of, repairs to, and like for like replacement of fences and gates (but not lychgates, walls or historic railings)        | The works do not involve any new disturbance below ground level.                    |
| (4) The carrying out of repairs to a notice board and the repainting of a notice board                                                               |                                                                                     |
| (5) Grazing in the churchyard                                                                                                    | Provided an appropriate license for grazing is granted by the Representative Body.  |
| A8. Trees                                                                                                    |                                                                                     |
| (1) The felling, lopping or topping of a tree, the diameter of any stem of which does not exceed 75                                                  | That any such works have been approved in advance and in writing by the Archdeacon. |

| Matter                                                                            | Specified conditions                                                                                                    |
|-----------------------------------------------------------------------------------|----------------------------------------------------------------------------------------------------|
| millimetres (measured over the bark at a height of 1.5 metres above ground level) | The works do not relate to any tree in respect of which a tree preservation order is in force or which is in a conservation area.                           |
|                                                                                   | Regard is had to guidance issued by the Representative Body on the management of trees.                                                                     |
| (2) The lopping or topping of any tree:                                           | That any such works have been approved in advance and in writing by the Archdeacon.                                                                         |
| (a) that is dying or dead; or                                                     | Regard is had to guidance issued by the Representative Body on the management of trees.                                                                     |
| (b) has become dangerous                                                          |                                                                                                    |
| (3) The removal of dead branches from a living tree                               | That any such works have been approved in advance and in writing by the Archdeacon.                                                                         |
|                                                                                   | Regard is had to guidance issued by the Representative Body on the management of trees.                                                                     |
| (4) The planting of trees                                                         | That any such works have been approved in advance and in writing by the Archdeacon.                                                                         |
|                                                                                   | Regard is had to guidance issued by the Representative Body on the management of trees.                                                                     |
| (5) The felling of a tree:                                                        | That any such works have been approved in advance and in writing by the Archdeacon.                                                                         |
| (a) that is dying or dead; or                                                     | In the case of any tree in which a tree preservation order is in force or which is in a                                                                     |
| (b) has become dangerous                                                          | conservation area, section 206 of the Town and Country Planning Act 1990 (which provides for the planting of replacement trees) is complied with.           |
|                                                                                   | Regard is had to guidance issued by the Representative Body on the management of trees.                                                                     |
| (6) All other works to trees (whether or not prescribed above) except felling     | That any such works have been approved in advance and in writing by the Archdeacon.                                                                         |
|                                                                                   | Regard is had to guidance issued by the Representative Body on the management of trees.                                                                     |
|                                                                                   | If applicable, the law relating to the preservation of trees in respect of which a tree preservation order is in force or which are in a conservation area. |

# List B – Matters which may be undertaken without a full faculty, but subject to consultation

This table describes matters which may, subject to any specified conditions, be undertaken without a faculty if the Registrar has been consulted and has given notice in writing that the matter may be undertaken without a faculty. The Registrar may impose additional conditions in the written notice.

| Matter                                                                                                    | Specified conditions                                                                                                    |
|----------------------------------------------------------------------------------------------------|----------------------------------------------------------------------------------------------------|
| B1. Church building etc.                                                                                                    |                                                                                                    |
| (1) Works of routine maintenance and repair affecting the fabric of a church or historic material                            | The works are identified as routine items of maintenance in the most recent Quinquennial Inspection report commissioned via the Diocese in respect of the church.    |
|                                                                                                    | Details of any materials to be used are submitted to the Registrar, when the Registrar is consulted on the proposal to undertake the matter.                         |
|                                                                                                    | The works do not involve any new disturbance below ground level.                                                                                                    |
|                                                                                                    | If the repairs do not match the existing historic building fabric exactly, or would require extensive removal of historic material, then a faculty should be sought. |
|                                                                                                    | The parochial church council's insurers are notified if external scaffolding is to be erected                                                                        |
| (2) The installation of a wall offertory box                                                                                 | The installation does not affect historic fabric                                                                                                    |
| (3) The introduction of a safe in a vestry or similar room                                                                   |                                                                                                    |
| (4) Works of external or internal redecoration (other than to areas of historic wall painting, even if already painted over) | Details of existing and proposed materials and colours are submitted to the Registrar, when the Registrar is consulted on the proposal to undertake the matter.      |
|                                                                                                    | The overall appearance of the building is not changed.                                                                                                    |
|                                                                                                    | The parochial church council's insurers are notified if external scaffolding is to be erected.                                                                       |

| Matter                                                                                                    | Specified conditions                                                                                                    |
|----------------------------------------------------------------------------------------------------|----------------------------------------------------------------------------------------------------|
| (5) The treatment of timber against beetle or fungal activity                                                                                                    | The works do not involve the replacement of timber                                                                                                    |
| <ul> <li>(6) Works of adaptation (not amounting to substantial addition or replacement) to:</li> <li>(a) heating systems</li> <li>(b) gas, water and other services</li> <li>(c) electrical installations and other electrical equipment</li> </ul> | Any work to a gas fitting is carried out by a person who is registered on the Gas Safe Register (or is a member of another class of persons approved by the Health and Safety Executive for the purposes of Regulation 3(3) of the Gas Safety (Installation and Use) Regulations 1998).<br>Any work to an electrical installation or electrical equipment is carried out by a person whose work is subject to an accredited certification scheme.<br>The parochial church council's insurers are notified of the proposed works.          |
| (7) The replacement of a boiler in the same location<br>and utilising an existing fuel supply and existing pipe-<br>runs                                                                                                    | Any work to a gas fitting is carried out by a person who is registered on the Gas Safe Register (or is a member of another class of persons approved by the Health and Safety Executive for the purposes of Regulation 3(3) of the Gas Safety (Installation and Use) Regulations 1998).<br>The works do not involve the creation of a new external flue.<br>The parochial church council's insurers are notified of the proposals.                                                                                                    |
| (8) The introduction or replacement of control equipment that is ancillary to a boiler or existing heating system                                                                                                    | Any work to a gas fitting is carried out by a person who is registered on the Gas Safe Register (or<br>is a member of another class of persons approved by the Health and Safety Executive for the<br>purposes of Regulation 3(3) of the Gas Safety (Installation and Use) Regulations 1998).<br>Any work to an electrical installation or electrical equipment is carried out by a person whose<br>work is subject to an accredited certification scheme.<br>The parochial church council's insurers are notified of the proposed works. |
| (9) The like for like replacement of roofing material                                                                                                    | The material being replaced was not introduced unlawfully.<br>Replacements should be limited to localised or partial replacement eg. after storm damage.<br>A full roof slope replacement should only be undertaken following full faculty.                                                                                                    |

| Matter                                                                                                    | Specified conditions                                                                                                    |  |
|----------------------------------------------------------------------------------------------------|----------------------------------------------------------------------------------------------------|--|
|                                                                                                    | The replacement material should be physically as well as visually compatible with the existing fabric.                                                 |  |
|                                                                                                    | The parochial church council's insurers are notified of the proposals.                                                                                 |  |
| (10) The installation of a roof alarm                                                                                        | The amount of associated cabling is kept to the minimum that is reasonably practicable.                                                                |  |
| (11) The installation of lighting and safety equipment                                                                       | The lighting or other equipment:                                                                                                    |  |
|                                                                                                    | is installed only in a part of the church (such as a tower or crypt) that is not normally visible to the public, or                                    |  |
|                                                                                                    | when installed will not be visible from ground level                                                                                                   |  |
|                                                                                                    | Any work to an electrical installation or electrical equipment is carried out by a person whose work is subject to an accredited certification scheme. |  |
|                                                                                                    | The installation will not affect any graves or vaults.                                                                                                 |  |
|                                                                                                    | The parochial church council's insurers are notified of the proposals.                                                                                 |  |
| (12) The installation of a lightning conductor                                                                               | The parochial church council's insurers are notified of the proposals and the work is carried out by a specialist contractor approved by them.         |  |
| (13) The installation of a portable sound reinforcement<br>system or loop system, or the alteration of an existing<br>system | Any permanent system will be subject to full faculty.                                                                                                  |  |
| (14) The introduction of anti-roosting spikes                                                                                | Only non-corroding fixings are to be used and, where practicable, are fixed in mortar joints.                                                          |  |

| Matter                                                                                                    | Specified conditions                                                                                                    |
|----------------------------------------------------------------------------------------------------|----------------------------------------------------------------------------------------------------|
| B2. Bells etc.                                                                                                    |                                                                                                    |
| (1) The lifting of a bell to allow the cleaning of bearings and housings                                                                                                    | Regard is had to any guidance issued by the Representative Body or the Diocesan Bells Adviser.<br>The bell is currently in a fit condition to be rung.                                                                  |
| <ul> <li>(2) The like for like replacement of:</li> <li>(a) bearings and their housings</li> <li>(b) gudgeons</li> <li>(c) crown staple assembly</li> <li>(d) steel or cast iron headstocks</li> <li>(e) wheels</li> </ul> | Regard is had to any guidance issued by the Representative Body or the Diocesan Bells Adviser.<br>The bell is currently in a fit condition to be rung.<br>The works do not involve the drilling or turning of the bell. |
| <ul><li>(3) The replacement of:</li><li>(a) bell bolts</li><li>(b) a wrought iron clapper shaft with a wooden-shafted clapper</li></ul>                                                                                    | Regard is had to any guidance issued by the Representative Body or the Diocesan Bells Adviser.<br>The bell is currently in a fit condition to be rung.                                                                  |
| (4) The treatment of timber bell frames with preservative or insecticide materials                                                                                                    |                                                                                                    |
| (5) The re-pinning or re-facing of hammers in Ellacombe apparatus                                                                                                    | Regard is had to any guidance issued by the Representative Body or the Diocesan Bells Adviser.<br>The bells are currently in a fit condition to be rung.                                                                |
| (6) The introduction of peal boards in a location not normally visible to the public                                                                                                    |                                                                                                    |

| Matter                                                                                                    | Specified conditions                                                                                                    |
|----------------------------------------------------------------------------------------------------|----------------------------------------------------------------------------------------------------|
| B3. Clocks                                                                                                    |                                                                                                    |
| (1) Alterations to striking trains to prevent striking at night                                                                        | No part of the clock mechanism is affected.                                                                                                    |
| (2) The upgrading of electrical control devices and programmers                                                                        |                                                                                                    |
| B4. Church contents                                                                                                    |                                                                                                    |
| (1) The repair and maintenance of church plate<br>(including candlesticks and crosses) not of special<br>historic or artistic interest |                                                                                                    |
| (2) The introduction, maintenance or replacement of portable audio-visual equipment used in connection with church services            | No equipment is fixed to the fabric of the church                                                                                                    |
| (3) The replacement of carpets or other floor covering and underlay                                                                    | Only breathable underlay is to be used when the underlay is replaced.<br>Details of the proposed colour and fixings to be used are submitted to the Registrar, when the<br>Registrar is consulted on the proposal to undertake the matter. |
| (4) The replacement of curtains (other than curtains and other hangings associated with an altar)                                      |                                                                                                    |
| (5) The treatment of fixtures and furniture against beetle or fungal activity                                                          |                                                                                                    |

| Matter                                                                                                    | Specified conditions                                                                                                    |
|----------------------------------------------------------------------------------------------------|----------------------------------------------------------------------------------------------------|
| (6) The introduction of a book of remembrance and stand                                                    |                                                                                                    |
| (7) The introduction of a fixed internal noticeboard                                                       |                                                                                                    |
| (8) The disposal of free-standing chairs                                                                   | No chair of historic or artistic interest is disposed of.                                                                                                    |
| (9) The replacement of a grand piano with another grand piano and the disposal of the original grand piano | No piano of historic or artistic interest is disposed of.                                                                                                    |
| B5. Churchyard                                                                                             |                                                                                                    |
| (1) The introduction of benches in a churchyard                                                            | No bench has an inscription on it which would not be permitted on a monument in the churchyard under the applicable churchyard regulations or approved by the chancellor.                          |
| (2) The replacement of gas or oil tanks                                                                    | The replacement tank is of similar dimensions and in substantially the same location.                                                                                                    |
|                                                                                                    | No works of excavation are involved.                                                                                                    |
|                                                                                                    | The local planning authority is notified of the proposal.                                                                                                    |
| (3) The routine maintenance, repair or rebuilding of walls                                                 | The works do not relate to any wall which is separately listed to the church or is included in the Schedule maintained for the purposes of the Ancient Monuments and Archaeological Areas Act 1979 |
|                                                                                                    | The works are identified as routine items of maintenance in the most recent Quinquennial Inspection report commissioned via the Diocese in respect of the church.                                  |
|                                                                                                    | Details of any materials to be used are submitted to the Registrar, when the Registrar is consulted on the proposal to undertake the matter.                                                       |

| Matter                                                         | Specified conditions                                                                                                    |
|----------------------------------------------------------------|----------------------------------------------------------------------------------------------------|
|                                                                | The works do not involve any new disturbance below ground level.                                                                                                    |
|                                                                | The parochial church council's insurers are notified if external scaffolding is to be erected.                                                                           |
| (4) The routine maintenance or repair of lychgates             | The lychgate is not separately listed as a building of special architectural or historic interest under the Planning (Listed Buildings and Conservation Areas) Act 1990. |
| (5) The re-surfacing of paths in the same materials and colour |                                                                                                    |

Tina Andrew Church Conservation & Support Manager The Church in Wales 11<sup>th</sup> May 2018